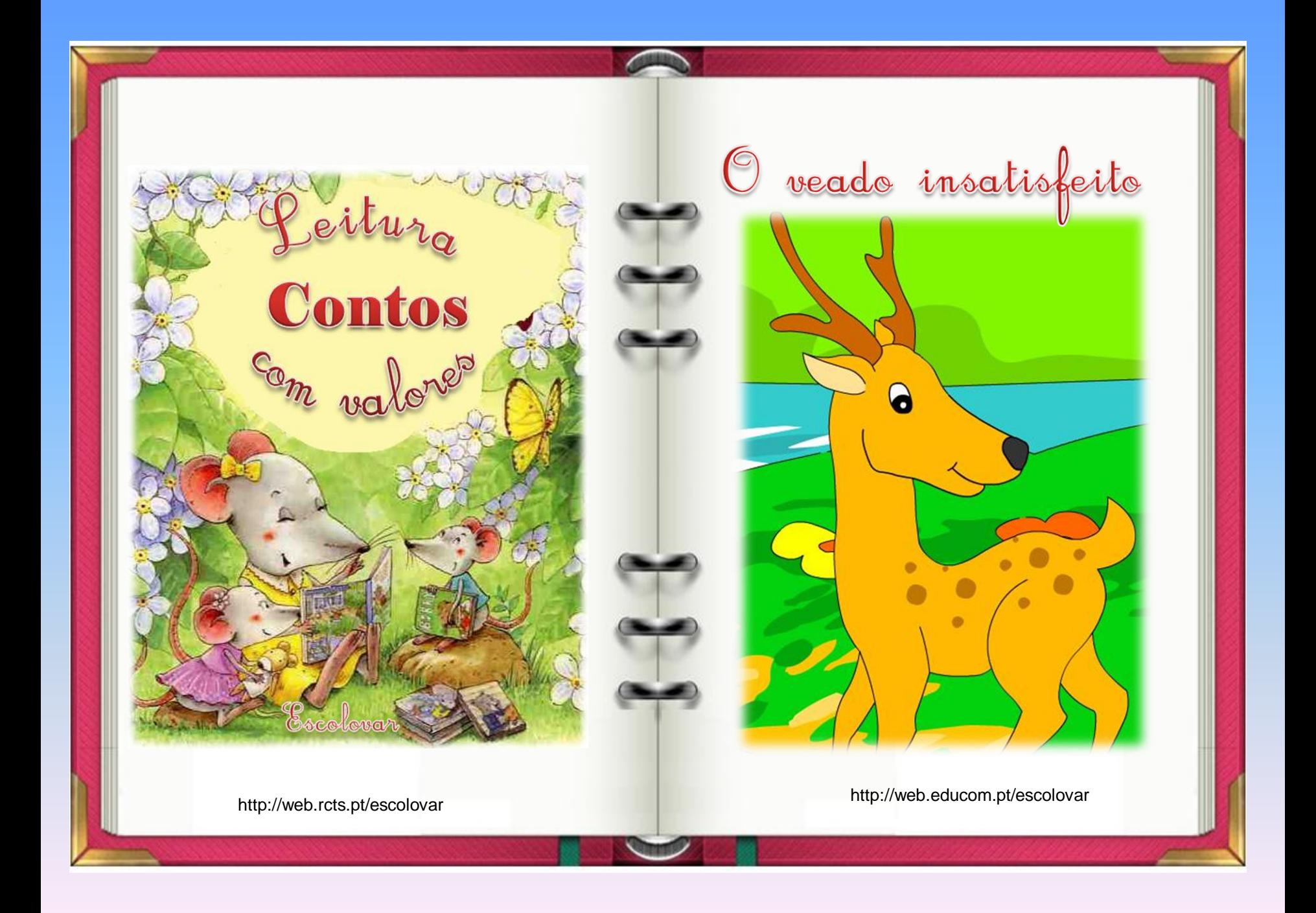

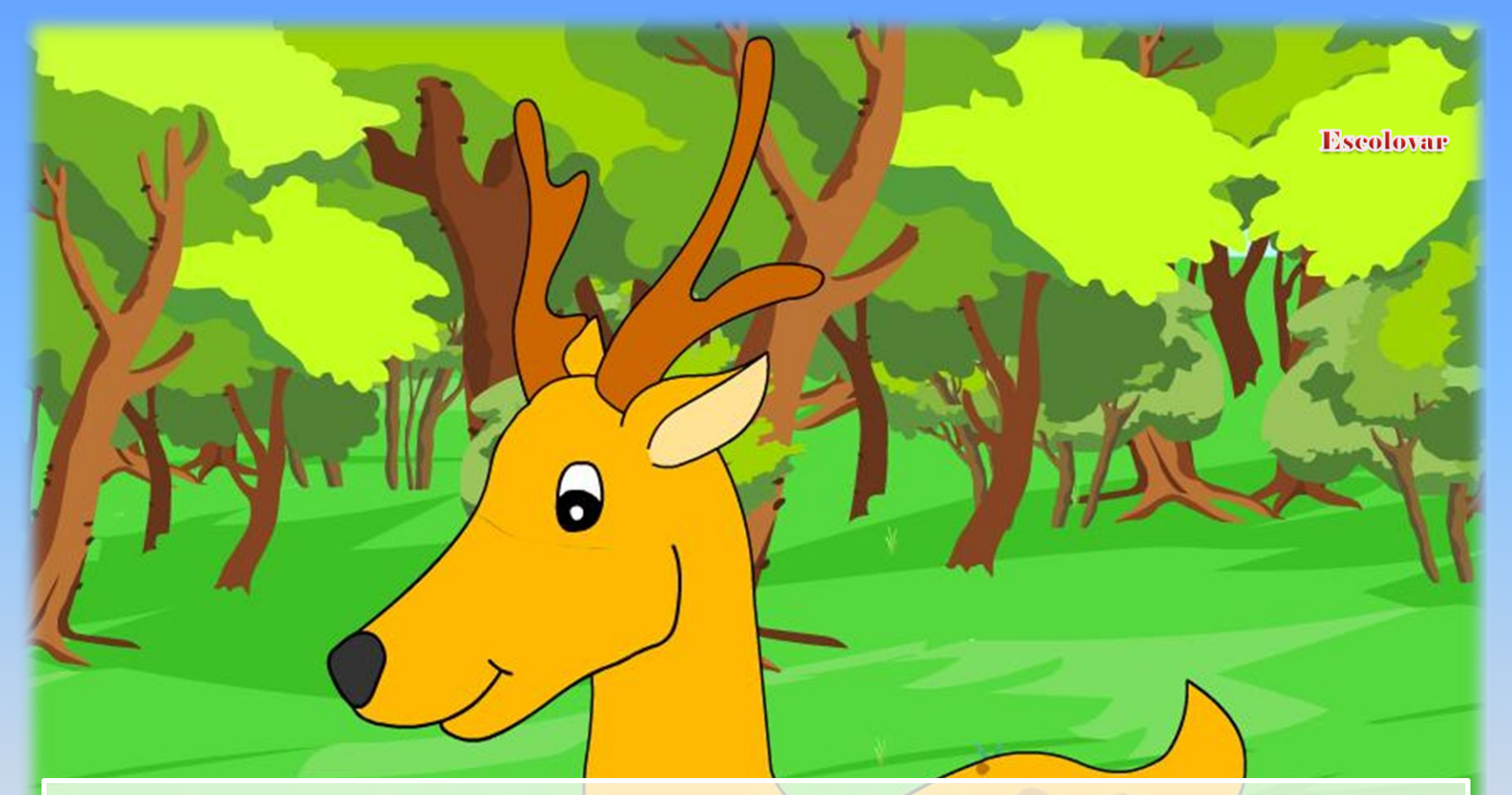

Era uma vez um veado que se sentia muito orgulhoso das hastes com que a Mãe-Natureza o tinha dotado. Todos os dias, percorria a floresta com ar altivo, vaidoso da sua armação.

"Que hastes belas e fortes eu tenho!", apregoava ele, constantemente. " No entanto, as minhas patas são tão finas! Quem me dera poder trocá-las por outras melhores."

> ESCOLOVAR**SCOLOVAR**

"Com umas hastes assim, eu poderia ser o rei da floresta!", pensou ele . "Se não fossem as minhas patas … "

Н

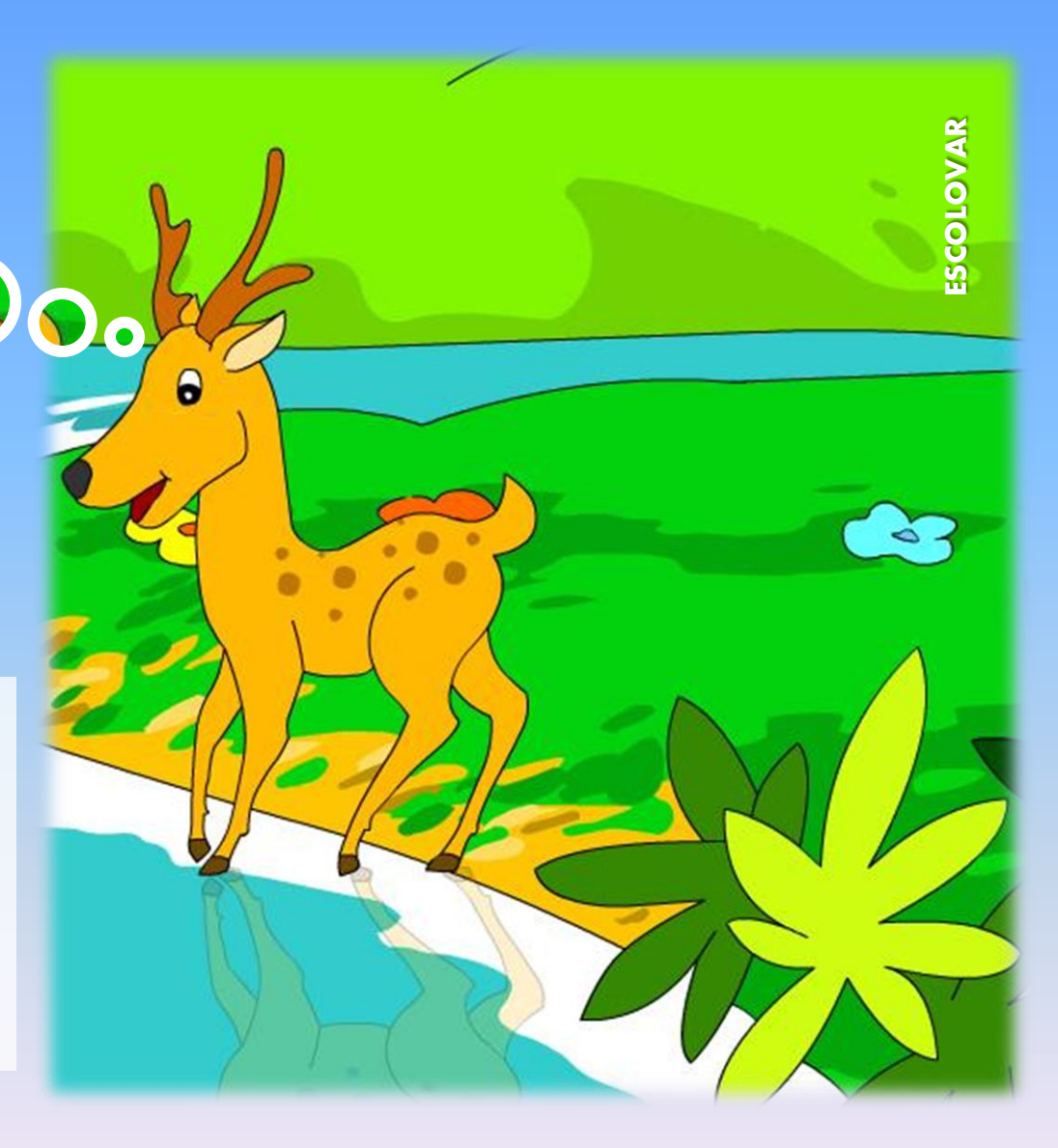

Numa tarde quente de Verão, o veado, depois de se saciar com a água fresquinha e límpida do ribeiro, estava a mirar mais uma vez a sua beleza, quando pressentiu algo.

> **SCOLOVAR** ESCOLOVAR

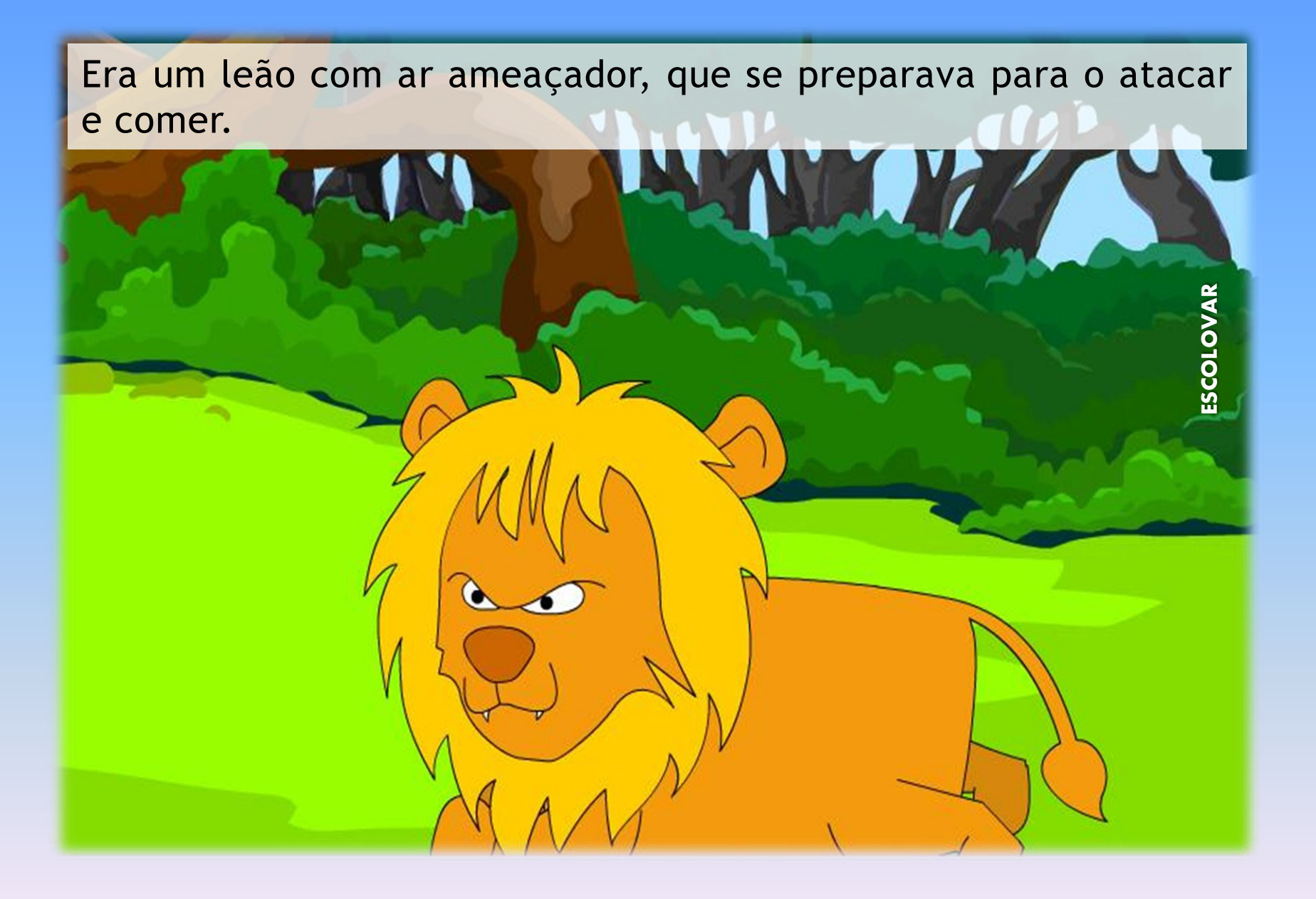

O veado lançou-se numa correria louca em direcção à floresta. Sabia que o leão não o conseguiria apanhar se se embrenhasse no meio da vegetação.

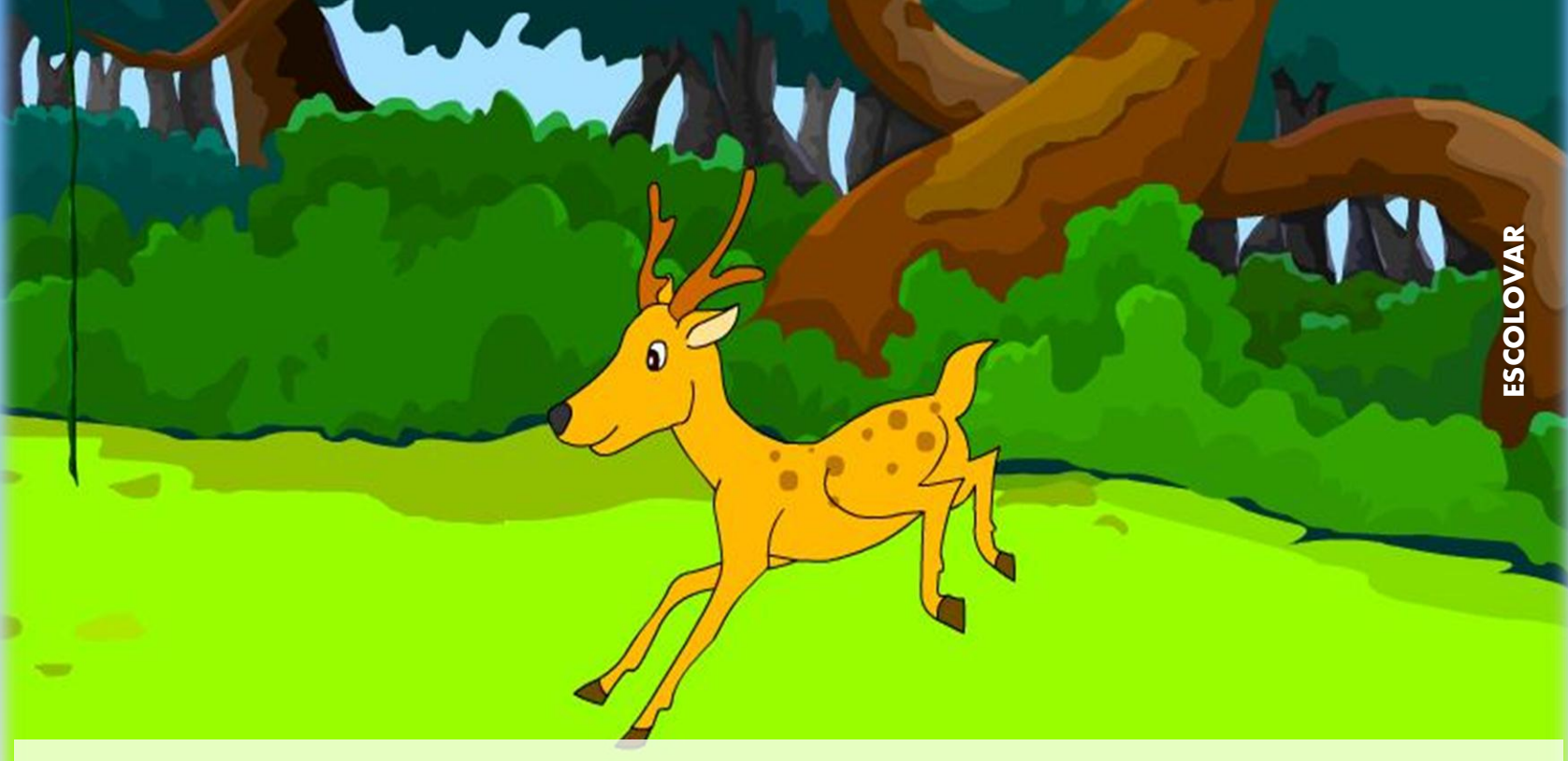

Enquanto corria, ficou surpreendido com a agilidade das suas patas. "Mas que patas velozes eu tenho!", pensou ele.

Correndo entre as árvores, procurou o melhor esconderijo quando, de repente, as suas hastes ficaram presas nuns ramos baixos de uma árvore.

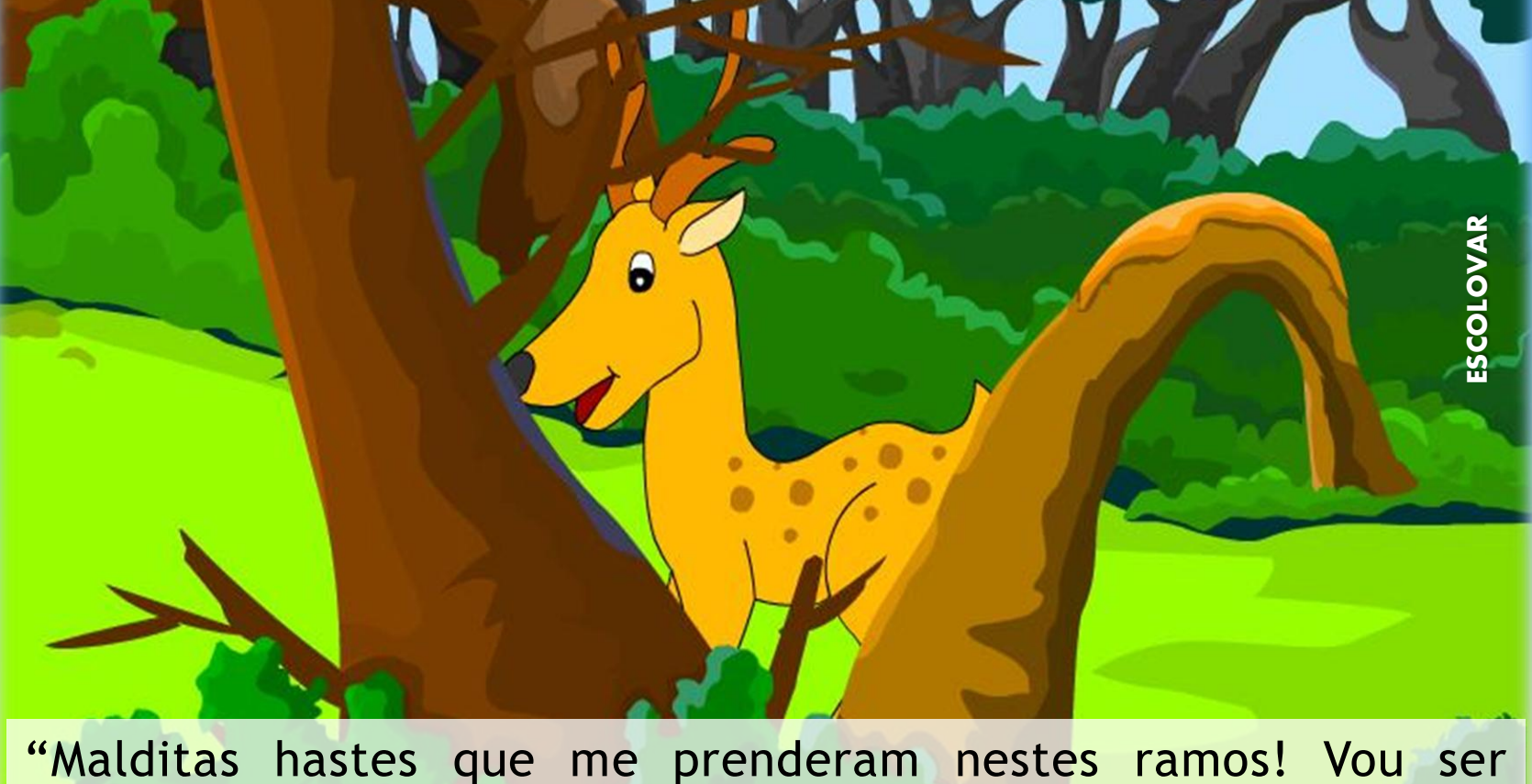

presa fácil por causa delas.", disse o veado, desesperado.

O leão tinha ficado para trás mas o veado debatia-se com todas as suas forças para se libertar. Com uma das patas, sacudiu o ramo mais forte e conseguiu escapar.

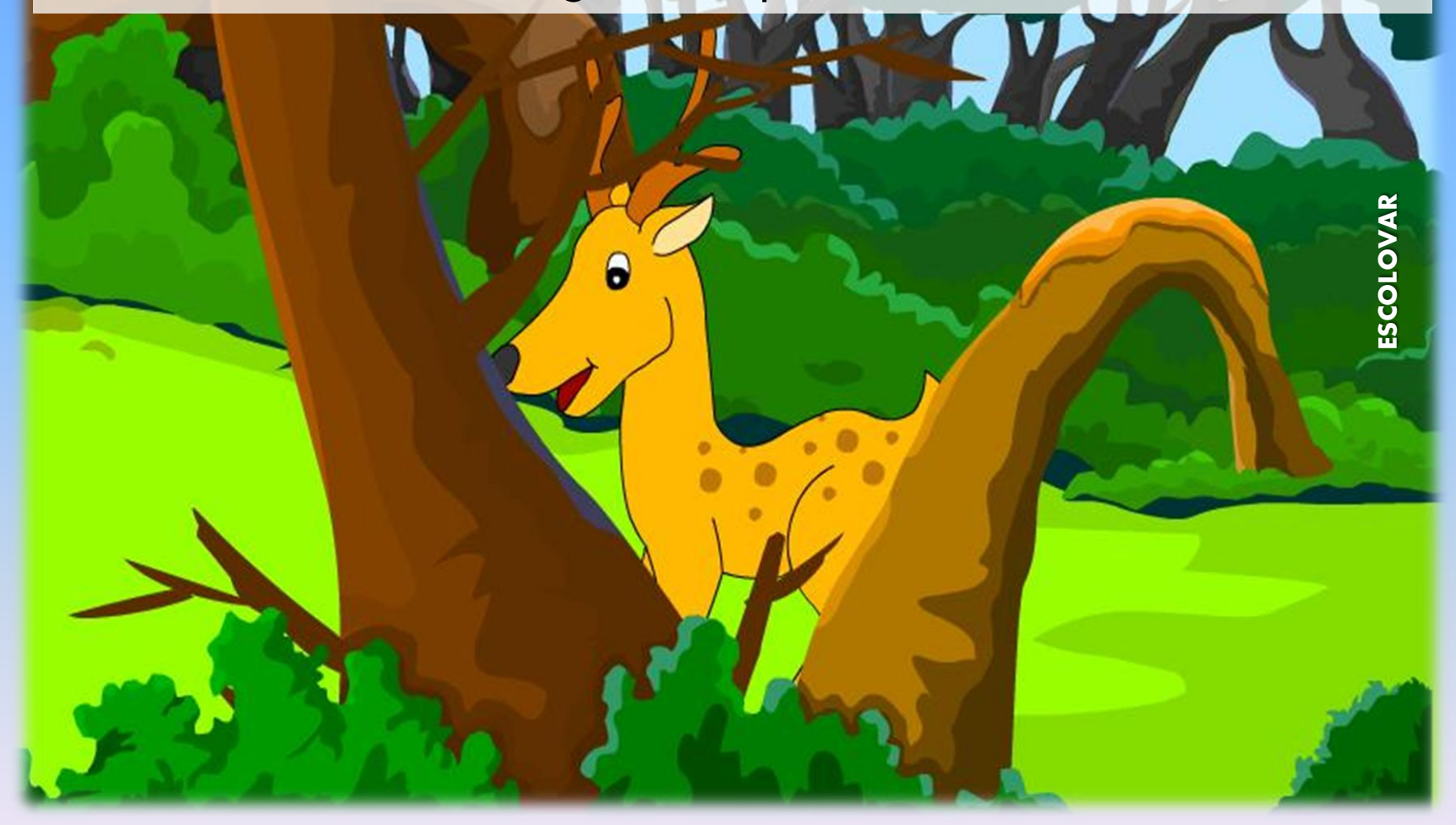

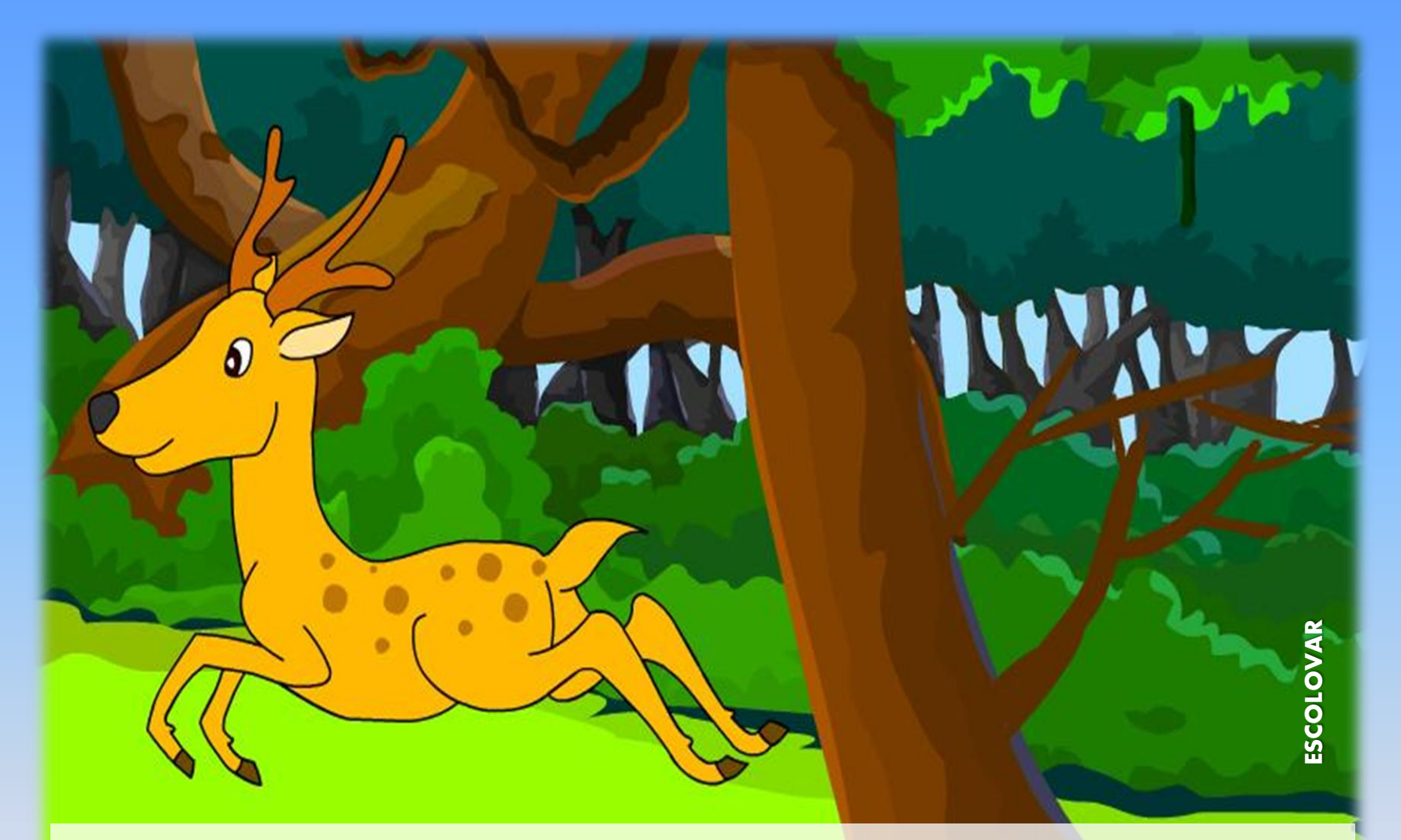

Enquanto corria, pensou que as suas lindas hastes quase foram a causa da sua morte. Fora graças às suas patas que sobrevivera ao ataque do leão.

Exausto e sedento, o veado aproximou-se do ribeiro para saciar a sua sede. Depois, mirou-se na superfície da água. "Afinal, as minhas patas são fortes e belas.", pensou ele, arrependido.

<http://web.rcts.pt/escolovar/index.htm>

FIM

ω

ESCOLOVAR